## SAP ABAP table T090NS {Multilevel Method}

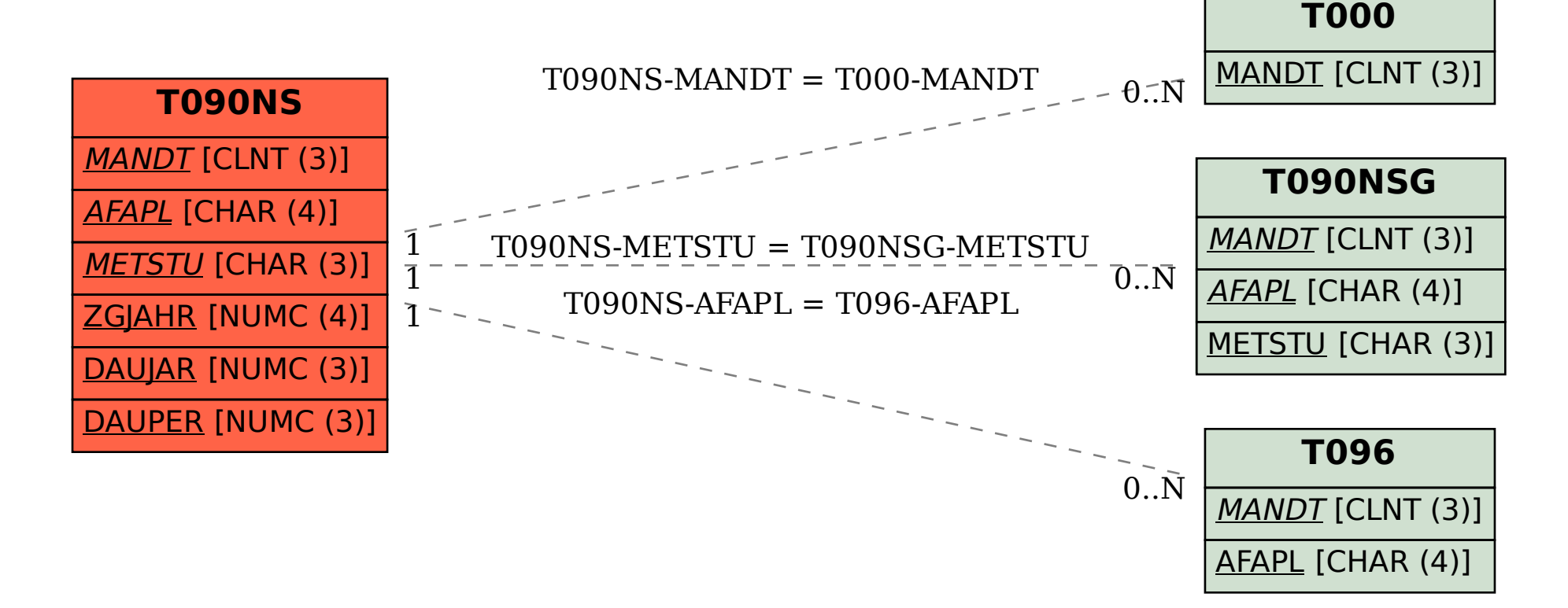